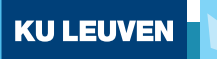

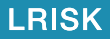

# **Individual Reserving with Claim Specific Covariates**

Jonas Crevecoeur Joint work with Katrien Antonio Insurance Data Science, Zürich June, 2019

Similarities in pricing and reserving

Pricing

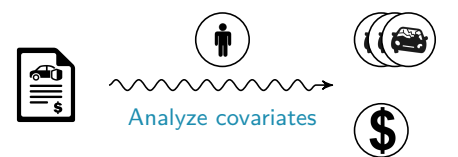

Analyze covariates to price individual contracts

# Classical reserving

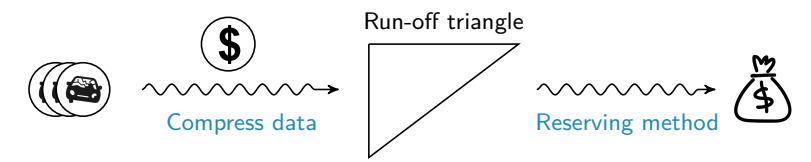

Aggregate data into a runoff triangle to calculate the total reserve

Advantages of compressing the data

Advantages of the aggregated approach:

- low data requirement and computational power;
- simple to implement;
- easy to interpret;

 $\bullet$  . . . . .

Goal: Include data insights,

while preserving the advantages of the aggregate approach!

Hybrid approach: Combine aggregate and micro level methodology.

#### Aggregated and individual data

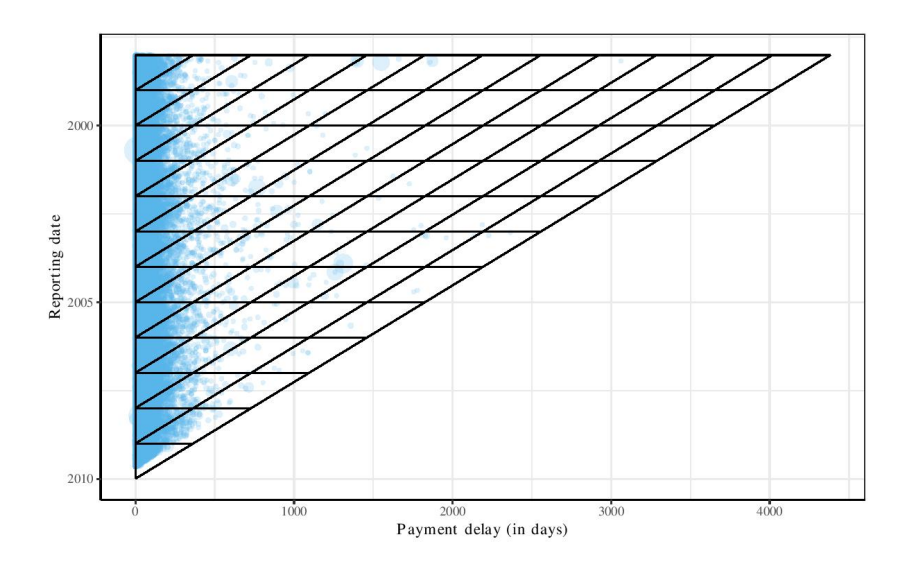

#### Aggregated and individual data

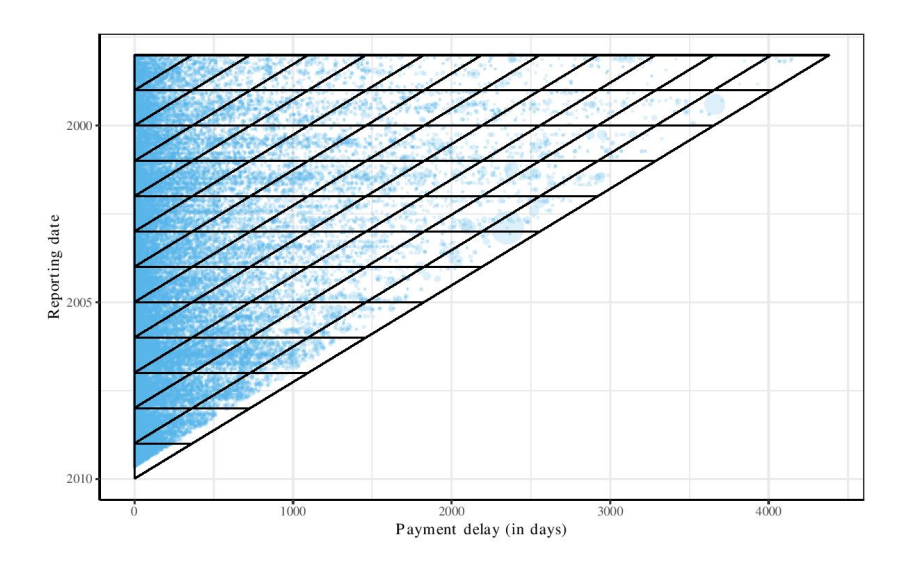

# **Development of a single claim 6** 5

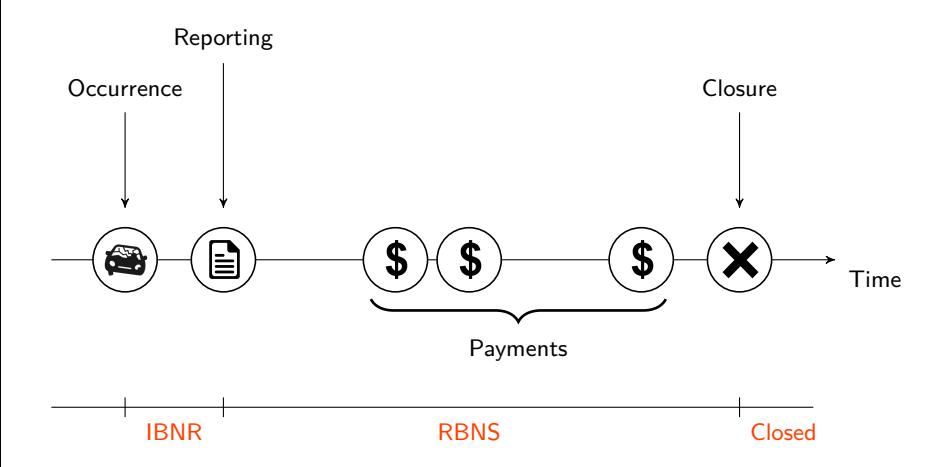

# **Development of a single claim 6**

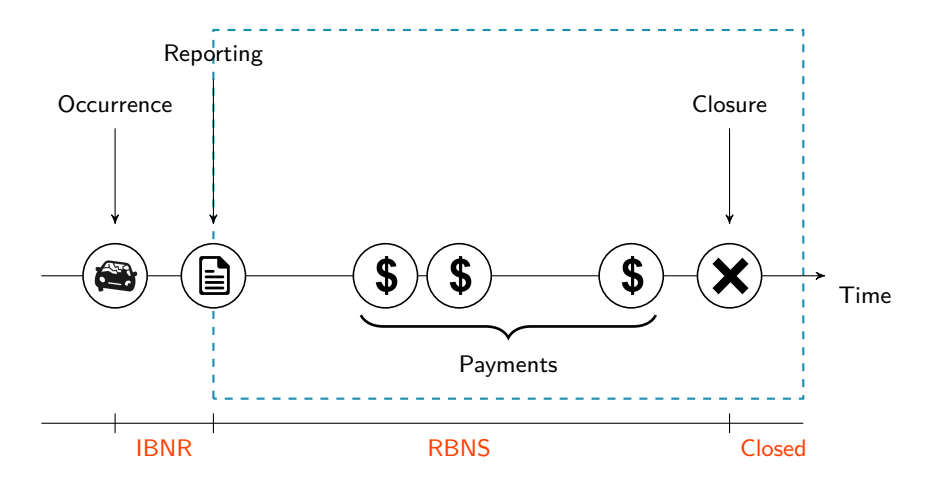

We focus on the modeling of the RBNS reserve After the reporting date claim covariates are available.

# **Development of a single claim 7**

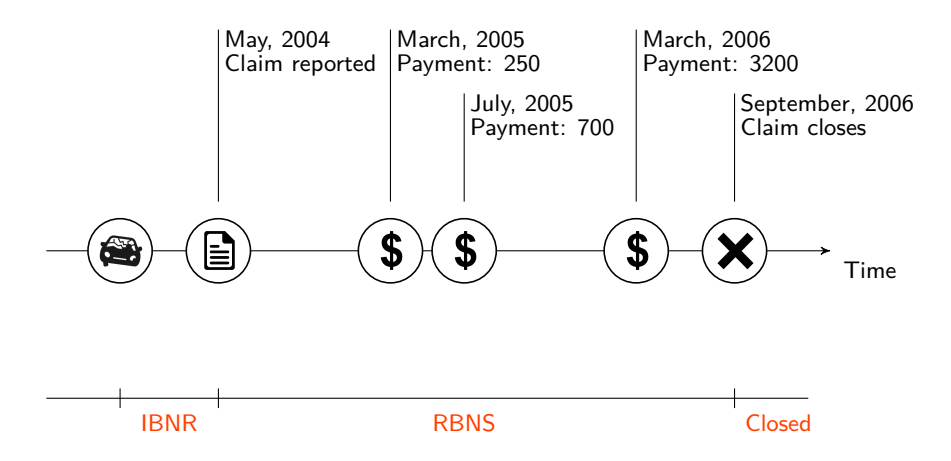

The insurer registers for each claim the event dates and the payment sizes.

# **Development of a single claim 8**

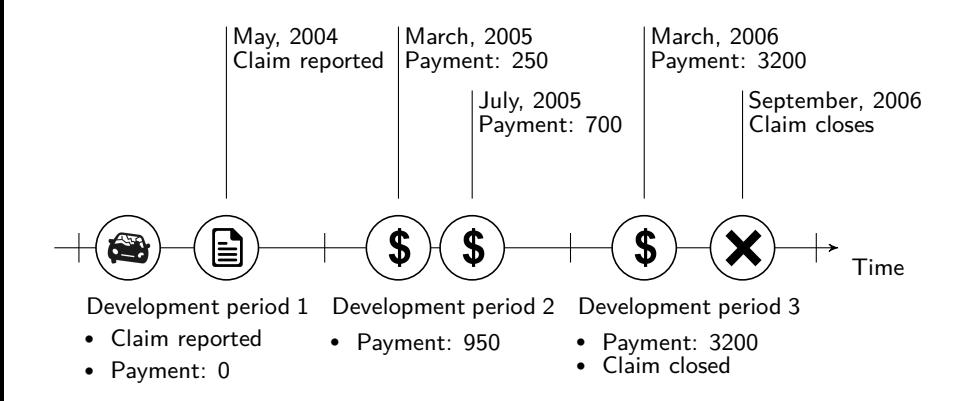

We discretize the data by development year.

# **Notation 9**

We index the individual claims by  $k$  and the development years by  $j$ .

In each development year, we observe:

- $\mathsf{C}_{\mathsf{k} j}$ : Closure indicator
- $\mathit{P}_{kj}$ : Payment indicator
- Y<sub>kj</sub>: Payment size

For each claim, we observe:

- Policyholder information
- Policy characteristics
- Claim covariates

# **Data management** 10

We construct our reserving data set by combining policy and claims data.

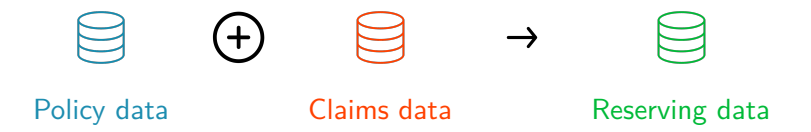

A quick glance at both data sets:

#### Policy data

## # A tibble: 432080 x 2 ## policy\_nr policy\_covariates ## <dbl> <list> ## 1 30000037738 <tibble [1 x 106]> ## 2 30000124129 <tibble [1 x 106]> ## 3 30000125846 <tibble [1 x 106]> ## 4 30000194251 <tibble [1 x 106]> ## 5 30000265383 <tibble [1 x 106]>

#### Claims data

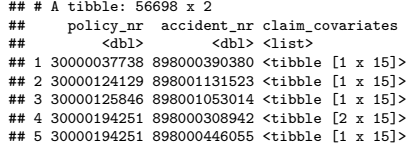

#### **Data management** 11

First discretize the claims data

```
claim_data <- claim_data %>%
 group_by(accident_nr, dev_year) %>%
  mutate(close = sum(close) \geq 1,
         payment = sum(payment) >= 1,
         size = sum(size))
```

```
## # A tibble: 32051 x 7
## policy_nr accident_nr dev_year close payment size claim_covariates
## <dbl> <dbl> <dbl> <lgl> <lgl> <dbl> <list>
                              1 TRUE FALSE 0 <tibble [1 x 11]>
## 2 30000124129 898001131523 1 TRUE TRUE 57.2 <tibble [1 x 11]>
## 3 30000125846 898001053014 1 TRUE FALSE 0 <tibble [1 x 11]>
## 4 30000194251 898000308942 1 FALSE TRUE 120 <tibble [1 x 11]>
                                           2031. <tibble [1 x 11]>
```
# **Data management** 12

Then merge the policy and discretized claims data set.

```
reserving_data <-
 left_join(claim_data,
            policy_data,
            by = "policy nr")
```
reserving\_data

```
## # A tibble: 32051 x 4
## policy_nr accident_nr claim_covariates policy_covariates
## <dbl> <dbl> <list> <list>
## 1 30000037738 898000390380 <tibble [1 x 15]> <tibble [1 x 106]>
## 2 30000124129 898001131523 <tibble [1 x 15]> <tibble [1 x 106]>
## 3 30000125846 898001053014 <tibble [1 x 15]> <tibble [1 x 106]>
## 4 30000194251 898000308942 <tibble [1 x 15]> <tibble [1 x 106]>
## 5 30000194251 898000446055 <tibble [1 x 15]> <tibble [1 x 106]>
```
# **Model** 13 Hierarchical likelihood

The likelihood of the observed development process for a single claim is:

$$
f(C_{1,...,T}, P_{1,...,T}, Y_{1,...,T}) = \prod_{j=1}^{T} f(C_j | C_{1,...,j-1}, P_{1,...,j-1}, Y_{1,...,j-1}) \times \prod_{j=1}^{T} f(P_j | C_{1,...,j}, P_{1,...,j-1}, Y_{1,...,j-1}) \times \prod_{j=1}^{T} f(Y_j | C_{1,...,j}, P_{1,...,j}, Y_{1,...,j-1}),
$$

where  $T$  is the number of observed development years. We model the building blocks  $C$ ,  $P$  and  $Y$  in this likelihood with a Generalized Linear Model (GLM).

• Closure indicator:

# Binomial GLM with complementary log-log link.

• Payment indicator:

Binomial GLM with logit link.

• Payment size:

Gamma GLM.

• Closure indicator:

Binomial GLM with complementary log-log link.

• Payment indicator:

Binomial GLM with logit link.

• Payment size:

Gamma GLM.

• Closure indicator:

Binomial GLM with complementary log-log link.

• Payment indicator:

Binomial GLM with logit link.

• Payment size:

Gamma GLM.

# **Literature 15**

Recent developments in individual reserving

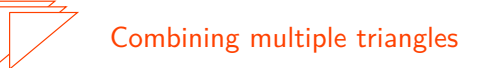

Martínez Miranda et al. (2012); Denuit and Trufin (2018)

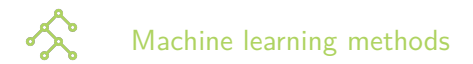

Lopez et al. (2016); Wüthrich (2018); Jamal et al. (2018)

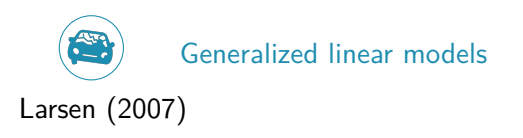

Focus on the individual reserving framework:

- Choosing between individual or aggregate reserving.
- Model selection techniques.
- Model evaluation.

# **Individual or aggregate reserving** Closure indicator

Only development year selected in the closure GLM model:

$$
f_j := \mathcal{P}(C_j = 1 | C_{1,\ldots,j-1} = 0) = 1 - \exp(-\exp(\beta_j)).
$$

The closure probability is estimated as:

$$
\hat{f}_j = \frac{d_j}{n_j},
$$

where

- $\bullet$   $\,d_{j}$  is the number of claims that close in development period  $j$
- $\bullet$   $\,n_{j}$  is the number of claims that were open in development period  $j$

This is the Kaplan-Meier estimator for the time to settlement.

# **Individual or aggregate reserving 18** Closure indicator

Use model selection techniques (AIC, BIC, ...) to choose between:

• Aggregate approach, (only development period - KM estimator):

$$
\mathcal{P}(\mathcal{C}_j = 1 \mid \mathcal{C}_{1,\dots,j-1} = 0, P_{1,\dots,j-1}, \mathcal{Y}_{1,\dots,j-1}) = 1 - \exp(-\exp(\beta_j)).
$$

• Individual approach:

$$
\mathcal{P}(\textit{\textsf{C}}_j=1\mid \textit{\textsf{C}}_{1,...,j-1}=0,P_{1,...,j-1},\textit{\textsf{Y}}_{1,...,j-1})=1-\exp(-\exp(\textbf{y}^{'}\cdot \textit{\textsf{P}})).
$$

Hybrid approach: Use the aggregate approach when possible and the individual approach when needed.

# **Model selection 19**

Imbalance in-sample and out-of-sample data

Runoff triangle of the number of open claims in each reporting year and development year

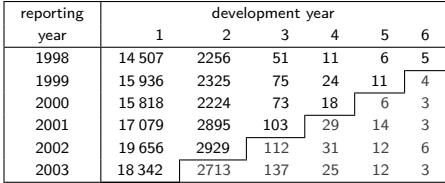

In-sample and out-of-sample distribution of the development year

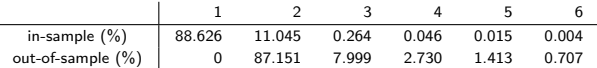

# **Model selection**

#### Imbalance in-sample and out-of-sample data

Divide the runoff triangle in training, validation and evaluation cells

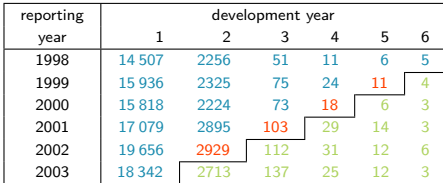

Calibrate the model on the training cells

Select covariates based on the validation cells

Recalibrate on the training and validation cells, predict the evaluation cells

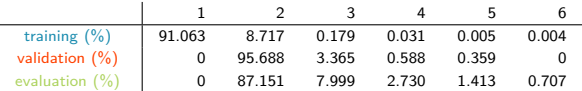

# **Model evaluation 21** Traditional one day view

#### Fit and evaluate the model on 31 December 2003

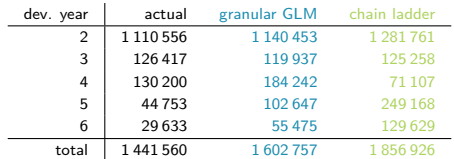

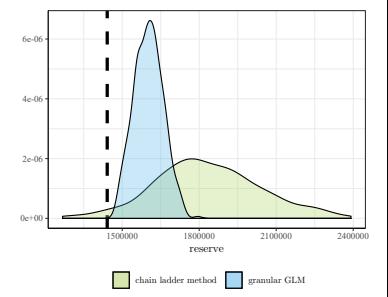

# **Model evaluation 22** Dynamic view

Moving window, fit and evaluate the reserve over an extended period of time.

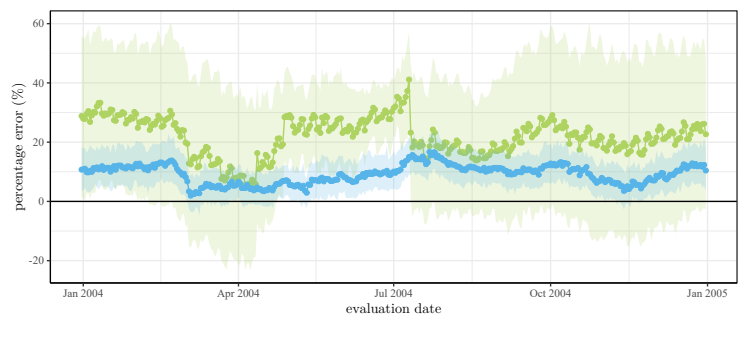

granular GLM <sup>chain</sup> ladder method

# **Conclusions 23**

Our ambitions for reserving

- Structure the scattered literature on claims reserving.
- Use multiple evaluation dates.
- Use multiple portfolios, no free lunch.
- Bridge pricing and reserving methodology, by using GLMs.
- Hybrid strategy, data driven approach to select position between individual and aggregated reserving.

# **More information 24**

For more information, please visit:

LRisk website, <www.lrisk.be>

<https://feb.kuleuven.be/jonas.crevecoeur>

Thanks to

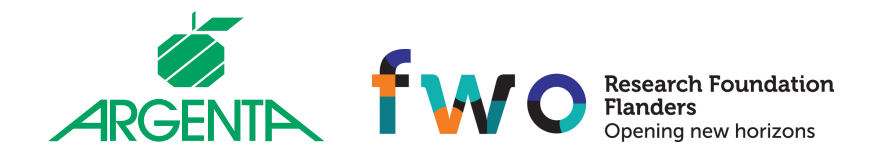

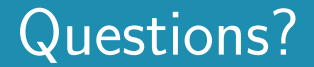

# **References I 25**

- Denuit, M. and Trufin, J. (2018). Collective loss reserving with two types of claims in motor third party liability insurance. Journal of Computational and Applied Mathematics, 335:168 – 184.
- Jamal, S., Canto, S., Fernwood, R., Giancaterino, C., Hiabu, M., Invernizzi, L., Korzhynska, T., Martin, Z., and Shen, H. (2018). Machine learning and traditional methods synergy in non-life reserving (mltms). ASTIN WORKING PARTY.
- Larsen, C. R. (2007). An individual claims reserving model. ASTIN Bulletin,  $37(1):113 - 132.$
- Lopez, O., Milhaud, X., and Thérond, P.-E. (2016). Tree-based censored regression with applications in insurance. Electron. J. Statist., 10(2):2685–2716.
- Martínez Miranda, M. D., Nielsen, J. P., and Verrall, R. J. (2012). Double Chain Ladder. ASTIN Bulletin, 42:59–76.
- Wüthrich, M. V. (2018). Machine learning in individual claims reserving. Scandinavian Actuarial Journal, 2018(6):465–480.